# **En struktur för ökad funktionell kunskap hos studenten från räkneövningar**

#### **Otto Manneberg**

KTH Tillämpad Fysik otto.manneberg@biox.kth.se

### **Robert Rosén**

KTH Tillämpad Fysik robert.rosen@biox.kth.se

**Anna-Karin Högfeldt**  KTH Learning Lab akhog@kth.se

#### **Göran Manneberg**

KTH Tillämpad Fysik goran.manneberg@biox.kth.se

### **Kristina Edström**

KTH Learning Lab kristina@kth.se

# **Abstract**

En struktur för räkneövningar med syftet att ge studenten ökade funktionella kunskaper och färdigheter i ämnet presenteras. Strukturen är avsedd att aktivera studenten både innan och under en räkneövning. Genom kamraträttning av frivilliga hemuppgifter frikopplade från bonussystem, student-student-diskussioner samt diskussion i helklass antas studenten uppmuntras till djupare lärstrategier och nå en högre taxonominivå inom ämnet.

Strukturen utprovas på två studentgrupper; andraårsstudenter på ett civilingenjörsprogram på KTH, samt förstårsstudenter på optikerutbildningen på Karolinska Institutet som läser optikkurser vid KTH. Utvärdering sker under pågående kurs genom enkäter till alla studenterna samt intervjuer av optikerstudenter, samt efter fullgången kurs genom intervjuer av assistenter och ingenjörsstudenter. Resultaten visar att studenterna ställer sig positiva till det nya systemet och anser att det ger dem en djupare nivå av förståelse, att det skapar en mer transparent bild av rättningsprocessen, samt att det ökar interaktionen mellan studenter och skapar en bättre klassrumsmiljö. Deltagandet är stort bland optikerstudenterna, medan ingenjörsstudenterna anser att de har betydligt svårare att hitta tid till hemuppgifterna.

# **Bakgrund**

Räkneövningar är idag en mycket vanlig form av undervisning inom ingenjörsutbildning. Särskilt under de första årens grundkurser kan övning innebära en relativt passiv undervisningsform för studenterna, om den går till så att läraren räknar uppgifter på tavlan medan studenten kopierar lärarens lösning i sitt eget anteckningsblock, och i bästa fall deltar genom att ställa frågor. I kurser med mindre övningsgrupper (~10 studenter) kan en högre grad av interaktivitet förekomma. Under de första åren, när klasserna är stora (~100 studenter) använder de flesta kurser desssutom skriftlig tentamen som examinationsmetod.

Intervjuer med civilingenjörsstudenter på KTH, Chalmers och Linköpings universitet (Edström et al 2003) indikerar att studenter under dessa år ofta använder ytlig lärstrategi (Marton & Säljö 1984), vilket innebär att de är inriktade endast på att klara tentamen snarare än på att förstå eller lära sig. Studenten begränsar ofta sitt eget aktiva studerande i kursen till intensivt "tentaplugg", på egen hand precis innan tentan, ofta förknippat med stress. Denna typ av inlärning ligger ofta på en låg taxonominivå, dvs speglar en låg nivå av förståelse. Ofta tar studenterna vid tentapluggandet hjälp av gamla tentamina i kursen – det gäller att känna igen de vanligaste uppgifter som förekommer på tentamen, så kallade "typtal", och lära sig reproducera standardlösningen till dessa. Räkneövningar med låg grad av studentaktivitet, tillsammans med tentamina som belönar typtalsinlärning, utgör tillsammans en kursutformning som riskerar att inbjuda till ytlig lärstrategi, med låg kvalitet på studenternas lärande och dålig retention som följd (Gibbs 1992).

Målsamverkan (eng. *constructive alignment*, Biggs 2003) är en modell för kursdesign som innebär att kursen ska vara utformad för att som helhet påverka studenterna att använda en djup lärstrategi, vilket innebär att studenten söker förståelse. Resultatet är välstrukturerad kunskap med hög retention. Fyra nyckelelement i designen av läraktiviteter som uppmanar till en djup lärstrategi är motiverande sammanhang, aktivt lärande inklusive interaktion mellan studenterna, medvetenhet om de egna lärprocesserna, samt en välstrukturerad kunskapsbas (Gibbs 1992, Biggs 2003). Dessa principer har här använts för att utforma en utvecklad form för övning.

Vi föreslår en övningsstruktur väl lämpad för stora övningsgrupper, som tillsammans med målsamverkan i kursen i stort och med examinationen i synnerhet bör leda till ökad förekomst av studier med djup lärstrategi hos studenterna. Studenterna får en tydlig och motiverande koppling mellan undervisningen och examinationen (som antas vara en problembaserad skriftlig tentamen), och strukturen antas genom hemtal och klassrumsdiskussioner aktivera studenterna och hjälpa dem strukturera och göra sina kunskaper funktionella, dvs aktiva och användbara.

Strukturen, som presenteras i detalj nedan, används under två kurser under hösten 2008; en grundkurs i fysik för andraårsstudenter på civilingenjörsprogrammet i industriell ekonomi på KTH, och en optikkurs för förstaårsstudenter på optikerprogrammet på Karolinska Institutet (KI).

#### **Studenters bild av övningar**

Bilden av räkneövningar från kursansvarigs sida är ofta att de ger studenterna en chans att se hur man "använder" teorin som gåtts igenom på föreläsningar i helklass. Studenten bör genom räkneövningen lära sig hantera stoffet på ett mer funktionellt sätt, och härigenom även bli bättre rustad att förstå den fortsatta kursens teoriavsnitt. Denna syn grundar sig till stor del på att studenterna under övningarna är "av naturen" aktiva, och helst har tittat igenom övningsmaterialet innan övningen börjar. Räkneövningar antas på så vis vara en undervisningsform som genererar "time-ontask" i det att studenterna förbereder sig till övningen eller efteråt tittar igenom sina anteckningar, och aktivt, interaktivt lärande då övningen hålls i en mindre grupp där läraren kan spendera mer tid med att "lära varje student" saker.

I verkligheten är övningar ofta något som hålls i betydligt större grupper (upp till 60 studenter) än vad som skulle vara lämpligt för mer individuell undervisning. Till detta kommer att övningar ofta hålls av oerfarna lärare som sällan får det stöd de behöver för att skapa en miljö för aktivt lärande från studenternas sida. Ofta får övningsassistenten innan kursstart en lista på vilka uppgifter som skall räknas, och övningarna får helt enkelt gå ut på att räkna dessa. Uppgifterna behöver inte vara utvalda med något särskilt i åtanke, utan kan vara valda mer eller mindre godtyckligt för många år sedan och kan ha förlorat sin relevans för stora delar av kursinnehållet till dags dato.

Eftersom kursmålen till mycket stor del för studenterna sätts genom vad som förväntas komma på tentamen, förlorar övningarna därmed en stor del av sin poäng. Detta återspeglar sig också i studenters bild av övningar, där studenter ofta upplever att övningarna nästan är en fristående del av kursen, i stället för en del av undervisningen som hjälper dem att nå målen (eller klara tentan, vilket för dem ofta är samma sak). Ett mål borde vara att få studenten att se deltagande i övningar som ett led i att plugga till tentamen, något som inte är sant idag – "tentaplugga" är i stället något man oftast gör precis innan tentan, något som ofta leder till ytliga lärstrategier och en övervikt av deklarativ kunskap:

- *O: Så att plugga till tentan betyder att sitta och räkna gamla tentor, eller...?*
- A: Ja... och kolla igenom gamla föreläsninganteckninar, gamla övningsanteckningar. Kolla i boken...
- *O: Ser du att gå på föreläsning och övning som att plugga till tentan?*
- A: Ja, om jag använder mig av dem senare liksom... ja... jag tänker kanske liksom inte på första föreläsningen att det här skall jag ha till tentan, men indirekt så blir det ju det...

 *Ur intervju gjord av O. Manneberg med student på Civilingenjör/Lärarprogrammet på KTH under kursen fysik gkII, våren 2008* 

- *O: Om man ser framåt mot tentan då... vad betyder att plugga till tentan för dig? Vad gör man när man tentapluggar?*
- C: Alltså... i och med att jag har så organiserat material för just den här kursen kommer jag ju kunna gå igenom det som vi har gjort... hittils... och sedan så får jag väl dra fram några tentor från förra året...

*[På fråga när studenten tänkte börja "tentaplugga"]* 

C: Jag tror det är [kurs W]-tentan typ veckan innan, så den kommer att ligga före... i liksom tentapluggande... så kommer de alla efter varandra, så pluggar jag dem i den ordningen.

*Ur intervju gjord av O. Manneberg med student på Teknisk fysik-programmet på KTH under kursen fysik gkII, våren 2008* 

När man i en kurs vinnlägger sig att utveckla största möjliga målsamverkan mellan kursmål, läraktiviteter och examination förtjänar särskilt övningar en noga genomtänkt struktur. Det är av vikt att övningsassistenterna blir medvetna om den viktiga roll de kan spela, och att övningarna lyfts fram som ett ypperligt tillfälle för studenterna att konsolidera sin kunskaper och göra dem mer funktionella. Vi föreslår därför ett genomarbetat system för att standardisera övningarna i en kurs. Systemet är lätt att anpassa till förändringar i kursen eller till andra kurser, och aktiverar studenterna både under och innan övningarna. Vikt läggs vid att skapa funktionell kunskap – ge studenten ett sätt att tänka istället för ett sätt att räkna.

### **Det nya systemet i detalj**

Den föreslagna övningsstrukturen ser i mer detaljerat utförande ut enligt nedan:

- Studenterna räknar ett väl valt "tentatal" inför övningen. Uppgiften väljs så att den ska illustrera centrala aspekter av övningens ämne(n), och studenterna får i uppgift att lösa uppgiften "som om de skulle lämna in det på en tenta". Syftet är att få studenterna att börja titta på ämnet för dagens övning innan övningen, och genererar därmed ett mer kontinuerligt inlärande där exempelvis föreläsningsanteckningar läses igenom inför övningen. Lösning i grupp är helt acceptabelt.
- Övningen börjar med en kort (max 15 min) teorirepetition av dagens centrala koncept. Det har visat sig gång på gång i utvärderingar att studenterna värderar denna snabbrepetition mycket högt.
- Därefter följer genomgång (som av ett "vanligt tal") av hemtalet, med rättningsmall. Rättningsmallen är gjord så att den så nära som möjligt följer rättningen som den faktiskt såg ut när uppgiften ifråga gavs på tenta.
- Studenterna byter hemtal med någon som de inte löst uppgiften tillsammans med och rättar med korta kommentarer. Syftet är att ge övning i att ställa upp lösningar till faktiska tentatal i en miljö där det är ofarligt att ha "fel". Samtidigt ger kamraträttningen insyn i hur lösningar kan se ut, och låter studenten inse hur viktigt det är att vara tydlig i sin lösningsgång. Tolkningsfrågor om rättningsmallen kan diskuteras med hela klassen.
- Härpå följer lösning på tavlan av fler uppgifter (tentatal) "som vanligt". Uppgifterna måste väljas noga eftersom man hinner färre än vanligt. Vår struktur för övningar innehåller alltså till största delen fortfarande lärarledd problemlösning på tavlan. Vi anser att lösning av tal på tavlan inte alls är en dålig undervisningsmetod, så länge den kompletteras med åtgärder som aktiverar studenterna.

• Efter varje löst uppgift får studenterna diskutera med varandra i några minuter. Här uppmuntras assisten föreslå en mer specifik del av problemet att diskutera – kärnan i problemet: "Varför kunde vi göra det här steget?" eller bara "Gå igenom huvudstegen i lösningen och se till att ni båda förstått varför de ser ut som de gör". "Varför måste det här problemet angripas annorlunda än det förra?" Att inkorporera lösningsstrategier och fysikaliska begrepp i sitt eget språk är ett mycket kraftfullt sätt att funktionalisera kunskap. Detta steg har även som bieffekt att studenten får ett välkommet avbrott i att koncentrera sig på vad assistenten säger och skriver på tavlan.

# **Utvärdering av det nya systemet**

### **Metod**

Övningsmodellen används under två kurser under hösten 2008; en grundkurs i fysik för andraårsstudenter på civilingenjörsprogrammet i industriell ekonomi på KTH, och en optikkurs för förstaårsstudenter på optikerprogrammet på Karolinska Institutet  $(KI)$ .

På industriell ekonomi har bara tre övningar hunnit hållas i skrivande stund. Efter tredje övningen fick studenterna innan en föreläsning svara på en minienkät för att ge mycket preliminära data (Fig. 1). Studenterna fick ta ställning till fem påståenden på en skala från 1 till 5, där 1 indikerar att studenten inte håller med påståendet alls och 5 att studenten håller med helt.

På optikerutbildningen genomfördes en utvärdering med enkät efter 12 av 16 övningar, samt djupintervjuer med två studenter. Enkäten innehöll både delar där de fick kryssa för om påståenden stämde eller inte, dels delar där de fick gradera. På den graderade delen användes samma skala som för ingenjörsstudenterna.

### **Industriell ekonomi**

Studenterna anser sig ha förstått syftet med den nya strukturen i mycket hög grad, och anser att den är dem till gagn. Framför allt är det glädjande att uppemot 2/3 tror att systemet om de följde det skulle göra att de behövde "tentaplugga" mindre (Fig 1, överst till höger). Tyvärr är det ungefär lika många som säger sig vilja göra hemtalen men inte har tid (Fig. 1, mitten vänster). Det är mycket vanligt att stundenterna på just industriell ekonomi-programmet läser extra kurser eller till och med dubbla examina, något som också framkom i de fritextkommentarer som många studenter gav som kommentar på just den frågan.

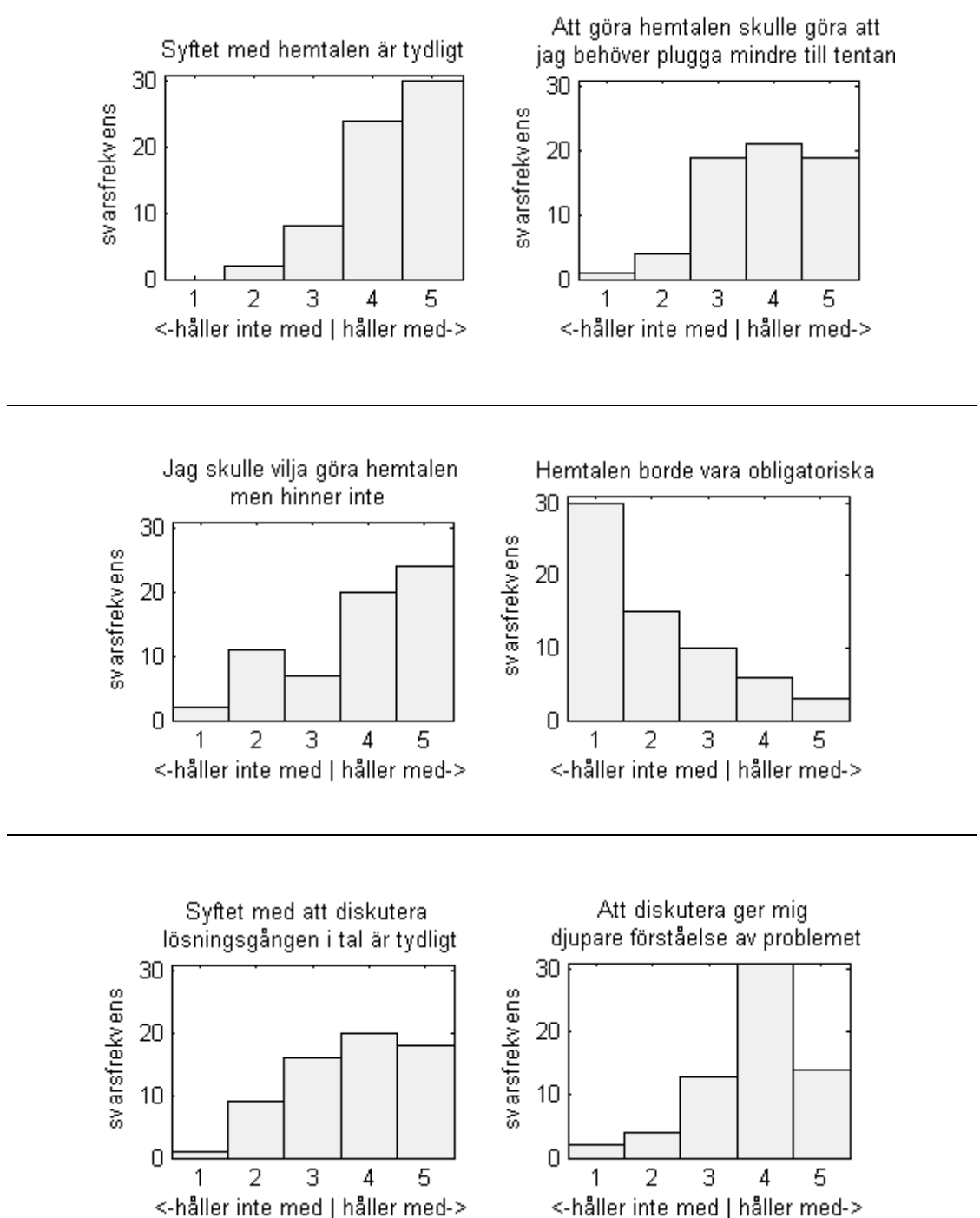

<-håller inte med | håller med->

**Fig. 1:** *Resultat av miniutvärdering från industriell ekonomi.* 

Vi antar att detta till stor del leder till att studenterna tidsoptimerar och helt enkelt strategiskt prioriterar obligatoriska uppgifter framför hemtalen i denna kurs (som har hållits frivilliga), även om de inser att räknande av dem vore positivt. Man skall även ta i beaktande att kursen ligger i årskurs två och att studenterna på detta program till mycket stor del är högpresterande. De "vet" därmed av erfarenhet att de kan klara kursen oavsett om de gör hemtalen eller ej. En utvidgad utvärdering kommer att ha gjorts till konferensen.

### **Optikerstudenterna**

Medan ingenjörsstudenterna vid KTH läser ett antal kurser samtidigt läser optikerstudenterna vid KI en kurs i taget, men då i högre takt. Optikkursen ligger i deras första årskurs och det är deras första kurs på KTH. Optikerstudenterna anser sig lägga ner heltidsarbete på kursen, då medelbetyg på påstendet om man läser heltid blev 4,1. Under genomgången av lösningen till hemtalen är aktiviteten hög och många studenter kommer med frågor och synpunkter.

Målsamverkan är enligt studenterna i kursen mycket god, på påståendena föreläsningarna/övningarna känns relevanta för kursen blev medelbetygen 4,98 och 4.91, respektive. Även för hemproblemen upplevs en stark målsamverkan med medelbetyg på 4,6 på relaterade frågor.

Upplevelsen av målsamverkan bekräftas även av djupintervjuerna:

- *Ro: Om du inte läst dem, vad skulle du tro att målen med kursen var?*
- K: Att få djupare förståelse för hur linser fungerar, i och med att vi måste veta det. Även om man kanske inte i praktiken i arbetet som optiker använder det här med att rita strålar så är det bra att förstå och veta hur det fungerar.
- *Ro: När det kommer till tentan, hur kommer du förbereda dig för den, med tentaplugg och så?*
- K: Jag tänker se till så att jag har gjort alla problem som är rekommenderade i boken, och se till att jag har förstått allting i boken och på föreläsningar, så att jag har överblicken hur allting hänger ihop.

 *Ur intervju gjord av R. Rosén med student på Optikerprogrammet på KI under kursen optik 1, hösten 2008* 

- *Ro: Känner du att du har någon bild av vad målen med kursen är, eller om du med egna ord skulle beskriva vad syftet med kursen är?*
- Ra: Nä, eller jag tycker jag har ganska klart för mig vad syftet är.
- *Ro: Om du skulle beskriva det, hur skulle du beskriva det?*
- Ra: Det här är ju väldigt grundläggande för det som vi kommer att göra. Jag har hört av optiker nu att vi aldrig kommer att behöva räkna på det här. Men för att förstå varför vi ger positiva linser till översynta måste vi förstå hur ljuset bryts. Så egentligen, det här är grunden till alltihopa.
- *Ro: Vi har redan berört tentan lite, är det något mer om tentan du vill säga, har du kollat något på gamla tentor?*
- Ra: Nä, för jag känner att jag vill lösa tentorna, efter att jag läst allting, så då vill jag testa och se ifall jag skulle klara en tenta. Så därför har jag inte tittat på tentorna, för att kunna se sen ifall jag skulle klara, så det kommer sen.

*Ur intervju gjord av R. Rosén med student på Optikerprogrammet på KI under kursen optik 1, hösten 2008*

Studenterna deltar och antecknar på både föreläsningar och övningar i mycket hög utsträckning, nästan fullständigt. Medelvärdet för dessa är över 4,7. De går även tillbaka relativt ofta till sina anteckningar, med ett värde där på runt 3,5. I hög utsträckning räknar de på egen hand (medelvärde 3,5) snarare än med kamrater (medelvärde 2,1).

Deltagandet på räkneövningarna har varit mycket gott, 68 % arbetar aktivt med hemproblemen, att jämföra med under 25% på industriell ekonomi. Ytterligare 11% uppger att de har för avsikt att göra det men inte haft tid till det än så länge. Av de kvarvarande uppger 11% att försökt men att problemen varit för svåra och 9% att de verkat så svåra att de inte ens försökt.

Endast 26% av de som arbetat med hemproblemen uppger att de arbetar helt själv, resten samarbetar med lösningen i olika grad. Det är något som uppmuntras från lärarnas sida, med tillägget att de skall rätta och rättas av personer de inte samarbetat med. Studenterna tycker både de själva och andra sköter rättandet bra (medelbetyg på 4,0 respektive 3,9).

Intressant är också att optikerstudenterna drar nytta av kamraträttningen för att förändra sin metod för att ställa upp lösningar (medelvärde 3,5). Målsamverkan för hemproblemen är bra, då 84% anser att hemproblemen ger ökad förståelse, 70% att det förbereder dem bra inför tentan och 52% att de knyter ihop övriga delar av kursen bra.

Diskussionerna med kamraterna upplevs som relevanta och de tycker att de lär sig något av att diskutera, medelbetyget är 4,2 på relaterade påståenden i enkäten. Ett kontrollpåstående för att fånga om någon tycker det är meningslöst ger det låga värdet 1,8. Förutom student-till-student-dialogen förbättrar det även kontakten med läraren, 66% upplever att det blir lättare att diskutera med och ställa frågor till lärarna.

Bilden att hemproblemen ökar studenternas interaktion framträder även i intervjuerna:

#### *Ro: Så ni sitter flera tillsammans i grupp och gör dem? Fungerar det bra?*

- K: Det är jättekul <skratt>. Dels har man roligt, dels, alltså, man hjälper varandra att tänka, man kommer på olika saker. Ah men, "så här, så här kan du inte tänka, varför då", så får man förklara, det hjälper att tänka.
- *Ro: Hur fungerar det med rättningen i klassen, efter genomgången när jag lägger upp rättningsmallen, hur tycker du rättningen fungerar?*
- K: Alltså, man skall rätta varandra? Jaaaaa, alltså ibland är det så att man sitter bredvid någon som inte gjort den, eller man själv inte har gjort den, då är det inte så mycket att göra. Sitter man bredvid någon som har gjort den, så då är det kul, då ser man hur andra har tänkt, och försöker tänka som en lärare, hur skulle en lärare göra när den rättar min, vad tittar den efter? Det är lättare att göra när man tittar på en annans. Det tycker jag är himla bra, det är pedagogiskt.

*Ur intervju gjord av R. Rosén med student på Optikerprogrammet på KI under kursen optik 1, hösten 2008*

Klassrumsinteraktionen upplevs även som bidragande till inlärningen även av studenter som inte har räknat något på hemproblemen:

- *Ro: Hur tycker du det fungerar då, när vi går igenom lösningarna, rättningarna och diskussionen, ger det dig någonting att vi gör det (på frågan innan svarade studenten att hon inte hade räknat något hemproblem)?*
- Ra: Ja, absolut! Det är som att du går igenom en vanlig uppgift. Jag tycker det är jättebra att vi får se hur de rättar, de kan ge oss en bild av hur de rättar, amen jag måste rita en bild, jag får poäng för min strålkonstruktion också. Jag har fått en bild av hur tentan kommer se ut och så. Jag tycker det är en jättejättebra grej det här med hemtal. Det är bara synd att jag inte räknat på det. Men jag tycker verkligen ni skall fortsätta med det.
- *Ro: Sen i anslutning till rättningen har det varit en diskussion, man sitter och pratar med varandra om lösningarna. Hur tycker du de diskussionerna flutit?*
- Ra: Jag tycker det varit jättebra, när man diskuterat med varandra så lär man sig oftast mer. Man får höra vad andra har att säga, det hjälper väldigt mycket tror jag.

*Ur intervju gjord av R. Rosén med student på Optikerprogrammet på KI under kursen optik 1, hösten 2008*

En initial farhåga var att det stora antalet hemproblem att räkna skulle upplevas som stressande för studenterna. Den har inte besannats, medelvärdet på betyget där är 2,3. Inte heller upplevde någon av de djupintervjuade studenterna systemet som stressande.

Uppgifterna har för optikstudenterna konstruerats allt eftersom kursen har fortskridit. Det är tydligt att mer genomtänkta hemproblem skulle ge ett bättre utfall, då endast 45% anger bra konstruerade hemproblem som en av styrkorna med systemet. Samma andel tycker att svårighetsgraden är bra. Påståenden om huruvida hemproblemen skall vara lättare än problem räknade på tentan eller i övrigt på övning fick ett klart nekande svar, med medelvärde 2,7 respektive 2,6. En utmaning här består i att under kursens tidiga delar när ett begränsat material finns konstruera hemtal på samma nivå som tentan och samtidigt inte öka (helst minska) andelen som skräms av svårighetsgraden.

# **Slutsatser och diskussion**

Vi har tagit fram, genomfört och börjat utvärdera ett systematiskt system för övningar. Vi har utgående från att motiverande sammanhang, aktivt lärande inklusive interaktion mellan studenterna, medvetenhet om de egna lärprocesserna, samt en välstrukturerad kunskapsbas är de nyckelelement som övningarna bör försöka ge studenterna, och försökt skapa ett system som i större utsträcking integrerar övningsräknandet som en fullt målsamverkande del av kursen.

Vi märker stora skillnader mellan de två grupper av studenter som provat systemet. Å ena sidan har vi andraårsstudenter på en ingenjörsutbildning, som redan är vana vid ett visst sätt att ha räkneövningar, läser många kurser samtidigt och är mycket tidsoptimerande i sin läggning. Å andra sidan har vi förstaårsstudenterna på

optikerprogrammet, som vare sig läst fysik eller matematik förut, men oftast är ytterst engagerade i sina optikkurser och koncentrerar sig helt på kursen. En annan skillnad är i det rena upplägget av systemet. Optikerstudenterna får efter övningen ett hemproblem på dagens ämne att räkna till nästa övning, medan ingenjörsstudenterna får problem till varje övning som handlar om det ämne som övningen behandlar, för att motivera till kontinuerligare läsning och förberedelse till övningarna. Denna del skall ytterligare utvärderas och diskuteras efter kursen, och kanske kommer att ändras till de kurser som skall använda systemet under våren.

Genomgående är studenterna mycket positiva till systemet, och tycker att det är meningsfullt och ökar deras förståelse och inlärningsgrad i respektive ämne. Både hemproblemen och diskussionsbiten mellan räknade problem upplevs som bra idéer som underlättare för studenterna att nå målen i kursen. Hos optikerna märks en högre studentaktivitet och en positiv påverkan på klassrumsklimatet. Övningarna för industriell ekonomi kommer till konferensen att ha utvärderats noggrannare, med kompletterand intevjuer av studenter och assistenter. Då kommer även tentamensresultat för samtliga studenter att finnas och kunna jämföras med tidigare år.

# **Referenser**

- Biggs, J. (2003). *Teaching for quality learning at university: What the student does*. Buckingham, Storbritannien: SRHE and Open University Press.
- Edström, K., Törnevik, J., Engström, M., & Wiklund, Å. (2003). *Experiences of learning – student accounts linked with theory*. Proceedings of the 11th Improving Student Learning conference. Oxford, Storbritannien: OCSLD.
- Gibbs, G. (1992). *Improving the Quality of Student Learning*. Bristol TES, Storbritannien: SRHE and Open University Press.
- Marton, F., & Säljö, R. (1984). *Approaches to Learning*, i Marton, F., Entwistle, N., och Hounsell, D. (Eds.) *The experience of learning*. Glasgow, Skottland: Scottish Academic Press.

# **Bilaga 1 – enkät för industriell ekonomis miniutvärdering**

Typsnitt och radbrytningar är ändrade från orginalet.

## **1. Tag fram en papperslapp och skriv**

- A
- B
- $\overline{C}$
- D
- E

### **2. Tag ställning till följande och svara med en siffra**

- A: Syftet med hemtalen är tydligt
- B: Att göra hemtalen får skulle göra att jag behöver plugga mindre till tentan
- C: Jag skulle vilja göra hemtalen men hinner inte
- D: Hemtalen borde vara obligatoriska
- E: Syftet med att diskutera lösningsgången i tal är tydligt
- F: Att diskutera ger mig djupare förståelse av problemet
- 5 = jag håller med fullständigt
- $4 =$  jag håller med
- $3 =$  jag vet inte/neutral
- $2 =$ jag håller inte med
- 1 = jag håller verkligen inte med

### **3. Ge lappen till Göran i rasten**

### **4. Maila frågor och kommentarer till otto.manneberg@biox.kth.se**

# **Bilaga 2: Enkäten för optikerstudenterna**

# **1. Såhär jobbar jag:**

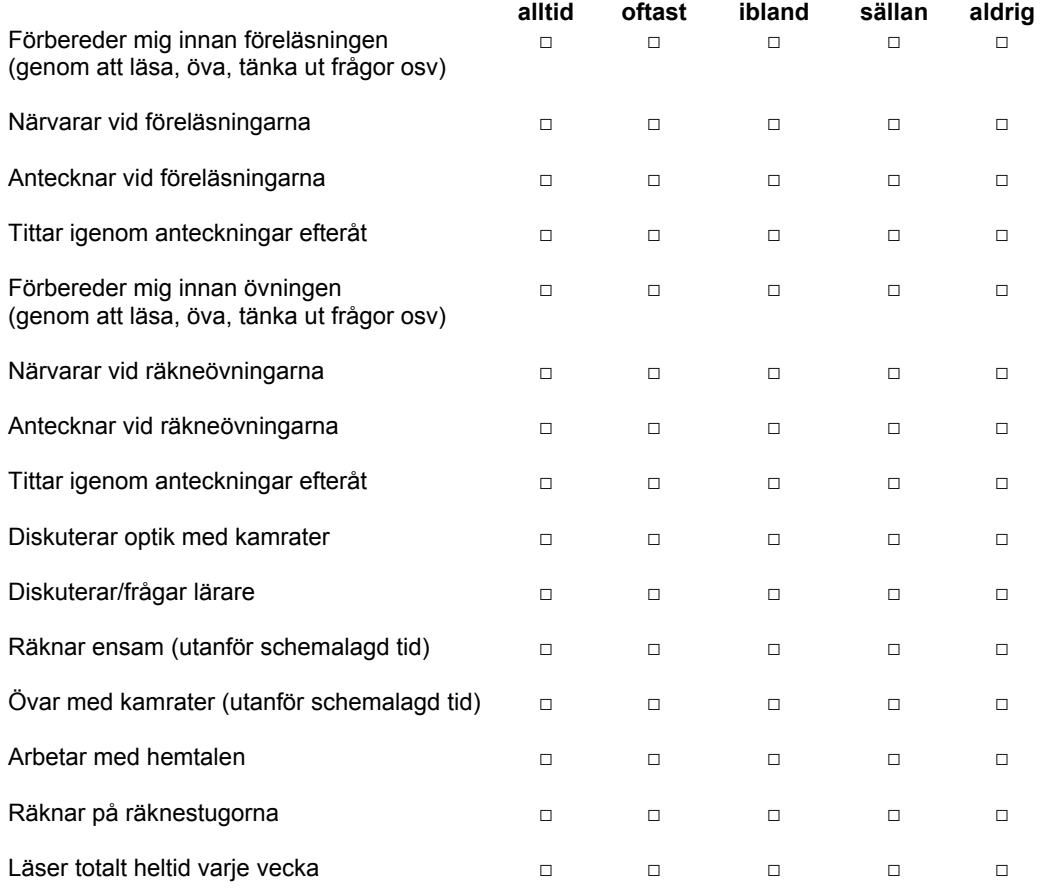

# **2. Såhär mycket håller jag med om följande påståenden:**

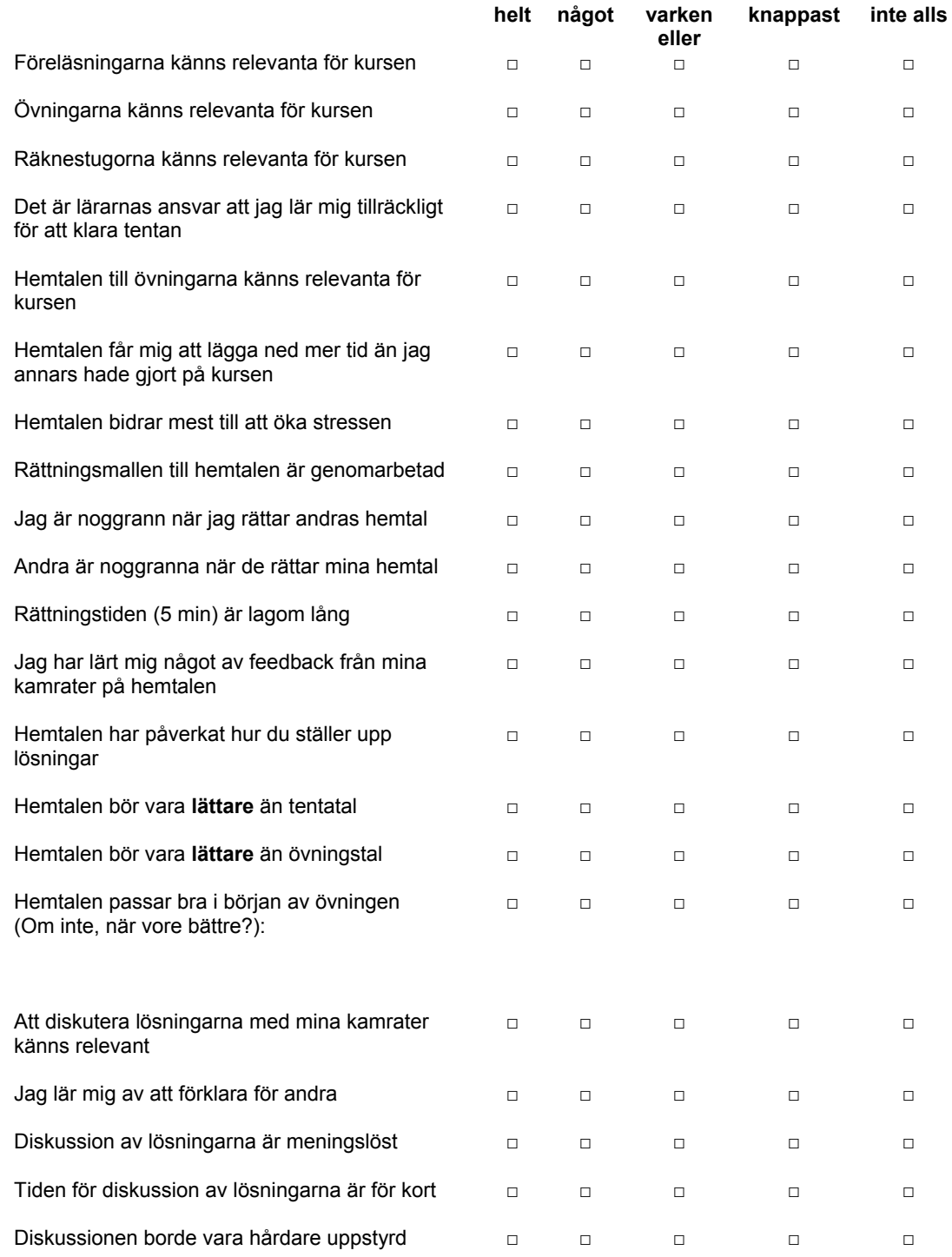

## **3. Mer om Hemtalen**

För dig som **inte har** arbetat med hemtalen

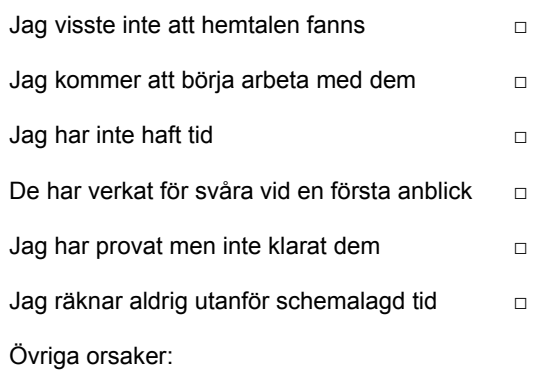

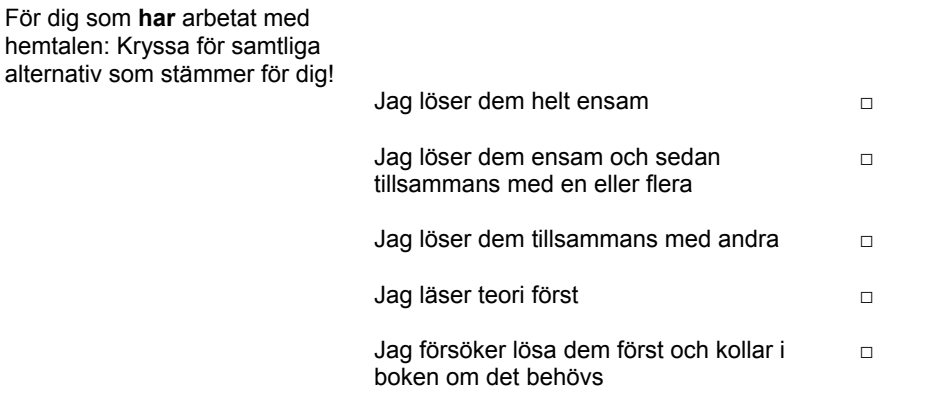

#### Hemtalen är **bra** för att…

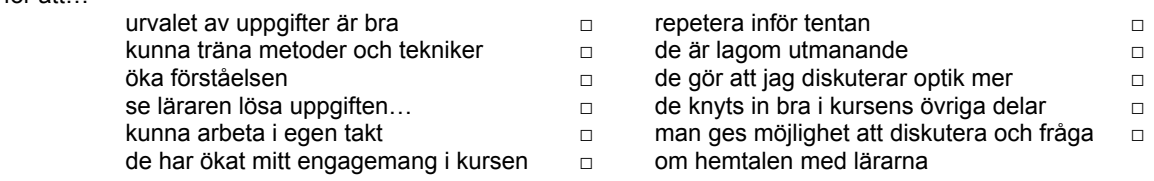

#### **Slutligen:**

Om du skulle ge råd till en vän som ska gå kursen efter dig, vad skulle du säga då?